## *№108 ООО «СКТБ ЭлПА»*

152613, г. Углич Ярославской области, Рыбинское шоссе, 20б тел. (факс): (48532) 5-33-53; тел. (48532) 5-42-78 E-mail: [info@qsens.ru;](mailto:info@qsens.ru) [info@sktbelpa.ru](mailto:info@sktbelpa.ru)

Преобразователь давления и температуры кварцевый ПДТК-60,0-0,06-125-МС-32-Ц4

# **Паспорт**

г. Углич 2018 г.

1 Общие сведения об изделии.

- 1.1 Преобразователь давления и температуры кварцевый (в дальнейшем преобразователь) ПДТК-60,0-0,06-125-МС-32-Ц4 изготовлен ООО «СКТБ ЭлПА».
- 1.2 Преобразователь предназначен для работы в составе системы измерения абсолютного давления с возможностью компенсации температурной погрешности в интервале рабочих температур, при относительной влажности воздуха от 40 до 80%.
- 2 Основные технические характеристики
	- 2.1 Интервал рабочих абсолютных давлений от 1 до 600 кгс/см<sup>2</sup>.
	- 2.2 Интервал рабочих температур от  $+20^{\circ}$ С до  $+125^{\circ}$ С.
	- 2.3 Диапазон температур работоспособности от +15°С до +130 °С.
	- 2.4 Предел основной погрешности  $\lambda$  от верхнего предела измерений (ВПИ) не более  $\pm 0.06$  % при градуировке грузопоршневым манометром МП-600 +0,01%.
	- 2.5 Разрешающая способность измерения температуры  $\pm 0.02\%$ .
	- 2.6 Дополнительная температурная погрешность измерения давления +0,002 % от ВПИ на каждые 10°С отклонения температуры от 20 °С.
	- 2.7 Дополнительная приведенная погрешность ухода ноля за 1 год, не более  $\pm 0.06$  % от ВПИ.
	- 2.8 Основная погрешность канала температуры не более ±0,5 ºС
	- 2.9 Преобразователь градуируется в камере тепла и холода 12КТХ-0.063-016 с использованием в качестве эталонного первичного прецизионного измерителя температуры МИТ8.2 с платиновыми термосопротивлениями ПТСВ-4-2 ГОСТ-6651-2009 .
	- 2.10 Для связи с ведущим устройством по шине  $1^2C$  преобразователь снабжен разъёмом PC4TB.
	- 2.11 Скорость передачи данных до 100 кбит/с.
	- 2.12 Обозначение выводов ответной части разъема см. приложение 3.
	- 2.13 Напряжение питания (Uпит) +5 В.
	- 2.14 Преобразователь имеет уникальный семибитный адрес на шине I <sup>2</sup>C, задаваемый группой перемычек на заводе изготовителе и не может быть изменен пользователем.
	- 2.15 Ток потребления не более 10 мА.
	- 2.16 Габаритные размеры: Ø18 х 165 мм
	- 2.17 Масса преобразователя: не более 150 г.
	- 2.18 При установке преобразователя в изделие для герметизации следует использовать кольца резиновые уплотнительные 013-017-25 ГОСТ9833-73 (группа 5 или 6), в количестве 2 шт.
	- 2.19 Период между градуировками преобразователя 24 месяца

3 Комплект поставки

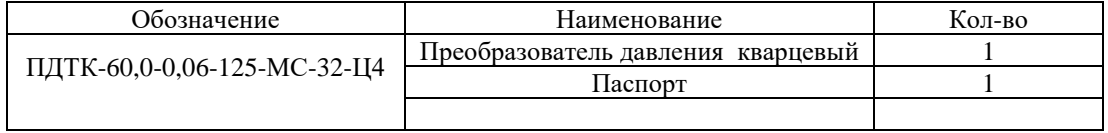

4Свидетельство о приёмке.

Преобразователь давления и температуры кварцевый ПДТК-60,0-0,06-125-МС-32-Ц4 заводской **№108** признан годным к эксплуатации.

#### **Адрес преобразователя на шине I <sup>2</sup>C: 0Bh.**

Дата выпуска: 05.10.2018 г.

Представитель ОТК: \_\_\_\_\_\_\_\_\_\_\_\_\_\_\_\_\_\_\_\_\_\_\_ м.п.

Дата градуировки: 08.10.2018 г.

5Гарантийные обязательства.

5.1 Гарантийный срок хранения с момента изготовления 24 мес.

(подпись)

- 5.2 Гарантийный срок эксплуатации 24 мес. со дня продажи преобразователя, при соблюдении условий и правил его эксплуатации, хранения и транспортирования.
- 5.3 Дата продажи преобразователя / / 20 г.
- 5.4 Наименование магазина (организации) продавца ООО «СКТБ ЭлПА» м.п.

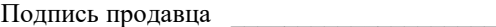

5.5В течении гарантийного срока ремонт преобразователя осуществляется ООО «СКТБ ЭлПА».

### 6 Приложения:

Приложение1 – частотная характеристика преобразователя температуры (полином 3 ст.).

Приложение2 – частотная характеристика преобразователя давленияcтемпературной компенсацией (двойной полином P(f(t),f(p).).

Приложение 3 – эскиз ПДТК-60,0-0,06-125-МС-32-Ц4

Приложение 4 – сведения о протоколе обмена и карта памяти преобразователя.

### Приложение 1

### Частотная характеристика преобразователя температуры (полином 3 ст.)

Обратная функция преобразования канала температуры представлена полиномом третьей степени

$$
T = T_0 + C_1 (F(t) - F_0(t)) + C_2 (F(t) - F_0(t))^2 + C_3 (F(t) - F_0(t))^3,
$$

где:  $F$  (t)-текущая частота;

 $F<sub>0</sub>(t)$ -частота, соответствующая опорной температуре  $t<sub>0</sub>$ 

Т- температура;

 $T_0, C_1, C_2, C_3 -$ коэффициенты, определенные в интервале рабочих температур.

$$
32406,78378
$$
  $\Gamma_{\text{II}}$ 

Расчет ТЧХ степень полинома 3.

 $F0=$ 

банк № 108

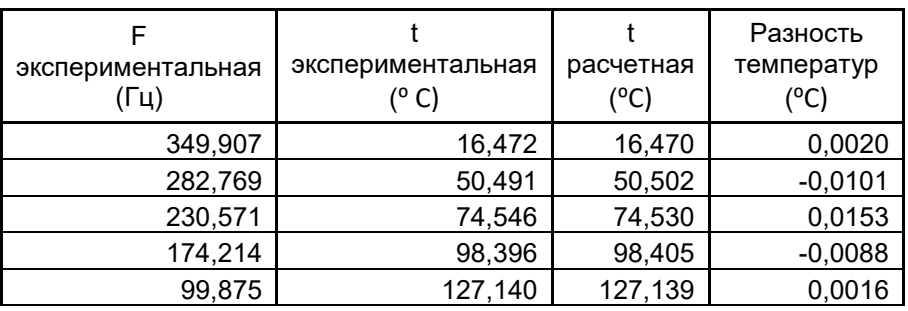

Коэффициенты полинома:

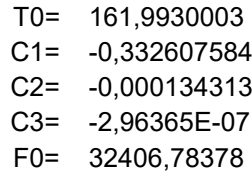

### Приложение 2

## Частотная характеристика преобразователя давления c температурной компенсацией (двойной полином P(f(t),f(p).)

Обратная функция преобразования канала давления представлена формулой:

 $P(Fp, Ft) = P0 + A1 \cdot (Ft - Ft0) + A2 \cdot (Ft - Ft0)^2 + A3 \cdot (Fp - Fp0) + A4 \cdot (Fp - Fp0)^2 + A5 \cdot (Fp - Fp0) \cdot (Ft - Ft0)$ + A6  $\cdot$  (Ft – Ft0)  $\cdot$  (Fp – Fp0)<sup>2</sup> + A7  $\cdot$  (Ft – Ft0)<sup>2</sup>  $\cdot$  (Fp – Fp0) + A8  $\cdot$  (Ft – Ft0)<sup>2</sup>  $\cdot$  (Fp – Fp0)<sup>2</sup>  $+ A9 \cdot (Fp - Fp0)^3 + A10 \cdot (Ft - Ft0) \cdot (Fp - Fp0)^3 + A11 \cdot (Ft - Ft0)^2 \cdot (Fp - Fp0)^3 + A12 \cdot (Ft - Ft0)^3$  $+ A13 \cdot (Ft - Ft0)^3 \cdot (Fp - Fp0) + A14 \cdot (Ft - Ft0)^3 \cdot (Fp - Fp0)^2 + A15 \cdot (Ft - Ft0)^3 \cdot (Fp - Fp0)^3$ 

где F(t) -частота с канала температуры,

F(p) -частота с канала давления,

P0,A1…А15 -коэффициенты регрессионной функции.

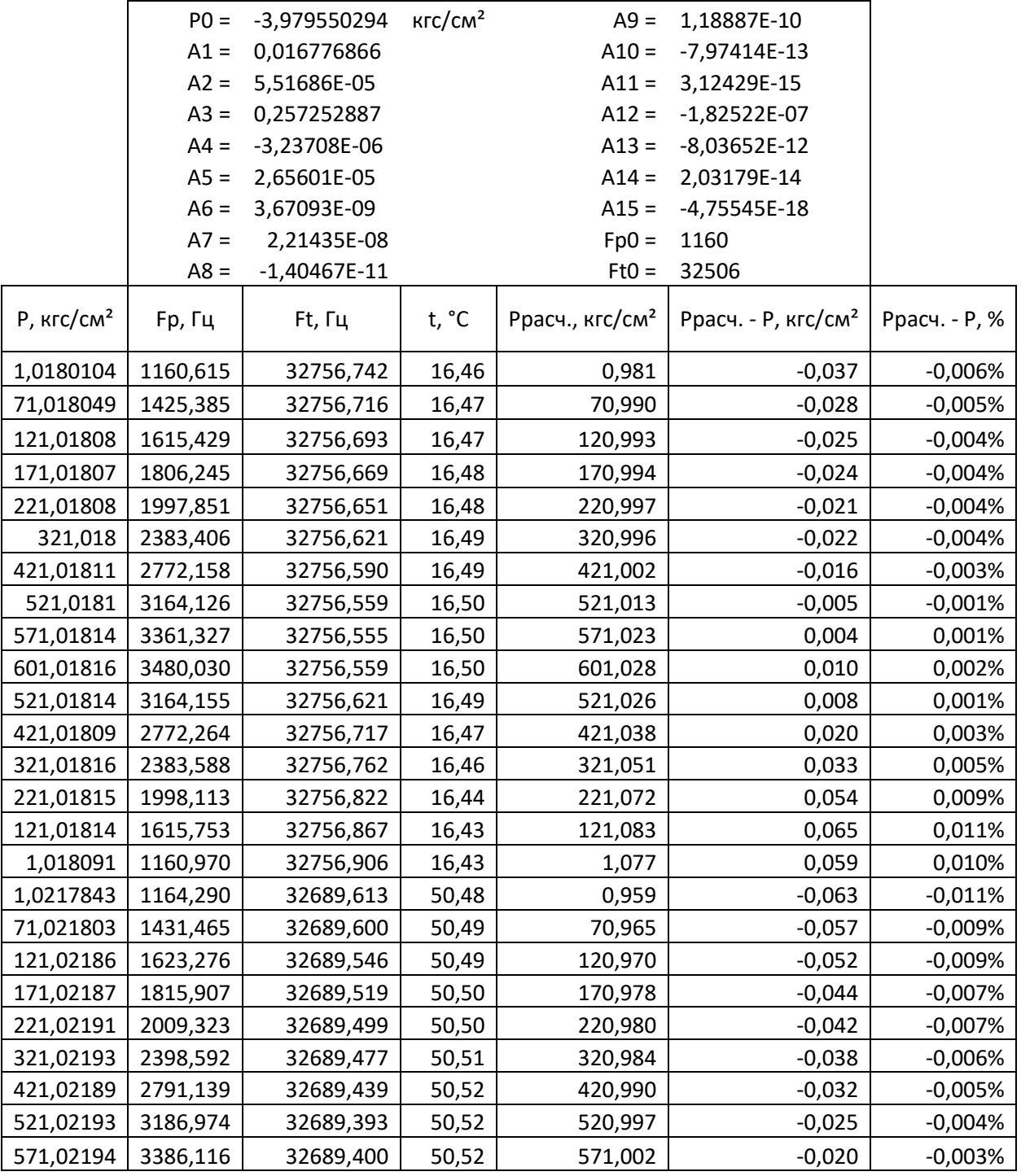

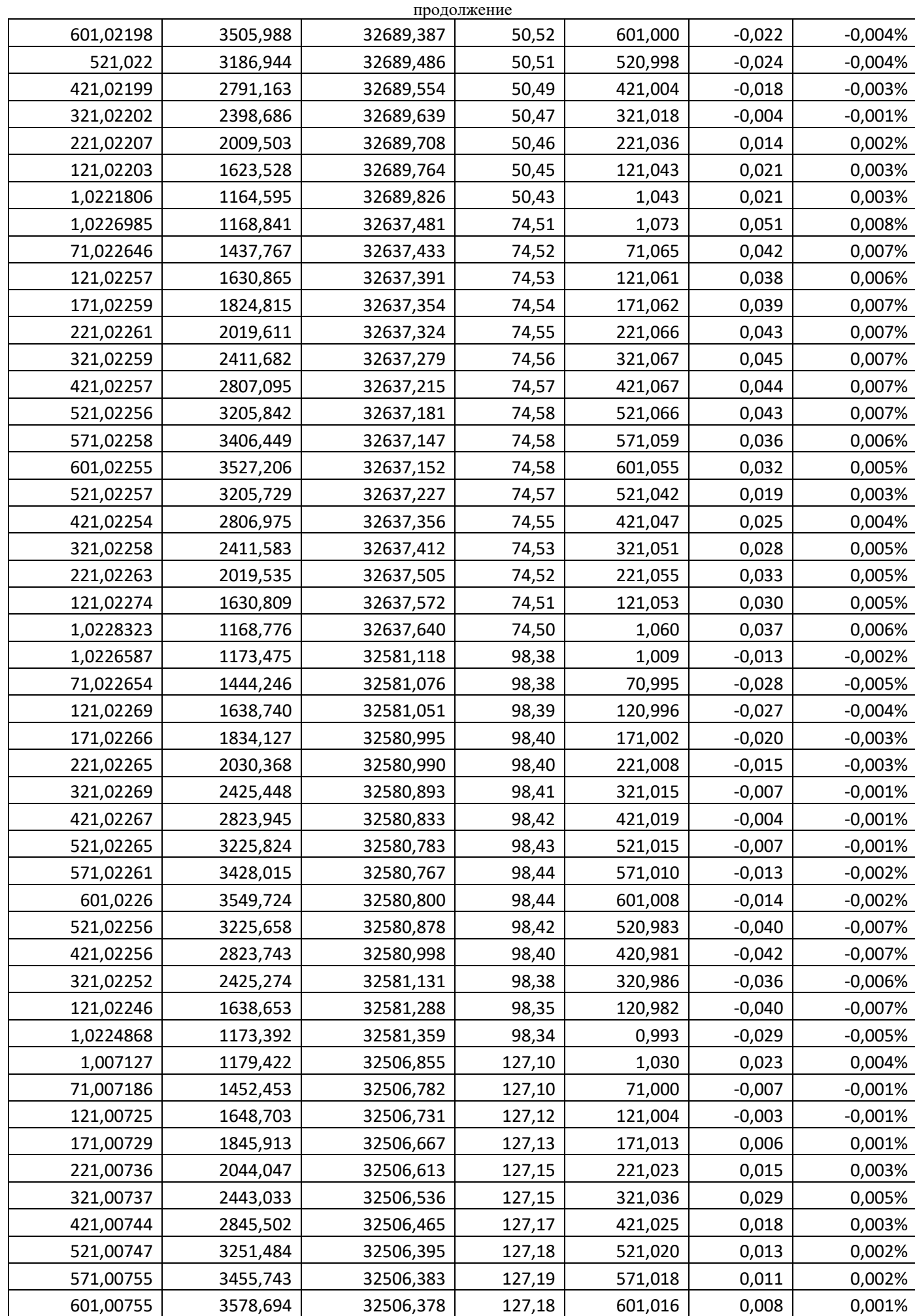

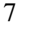

| продолжение |  |  |  |  |  |  |  |
|-------------|--|--|--|--|--|--|--|
| $-0,004\%$  |  |  |  |  |  |  |  |
| $-0,003%$   |  |  |  |  |  |  |  |
| 0,000%      |  |  |  |  |  |  |  |
| 0,001%      |  |  |  |  |  |  |  |
| $-0,002%$   |  |  |  |  |  |  |  |
| 0,000%      |  |  |  |  |  |  |  |
|             |  |  |  |  |  |  |  |

продолжение

Приложение 3

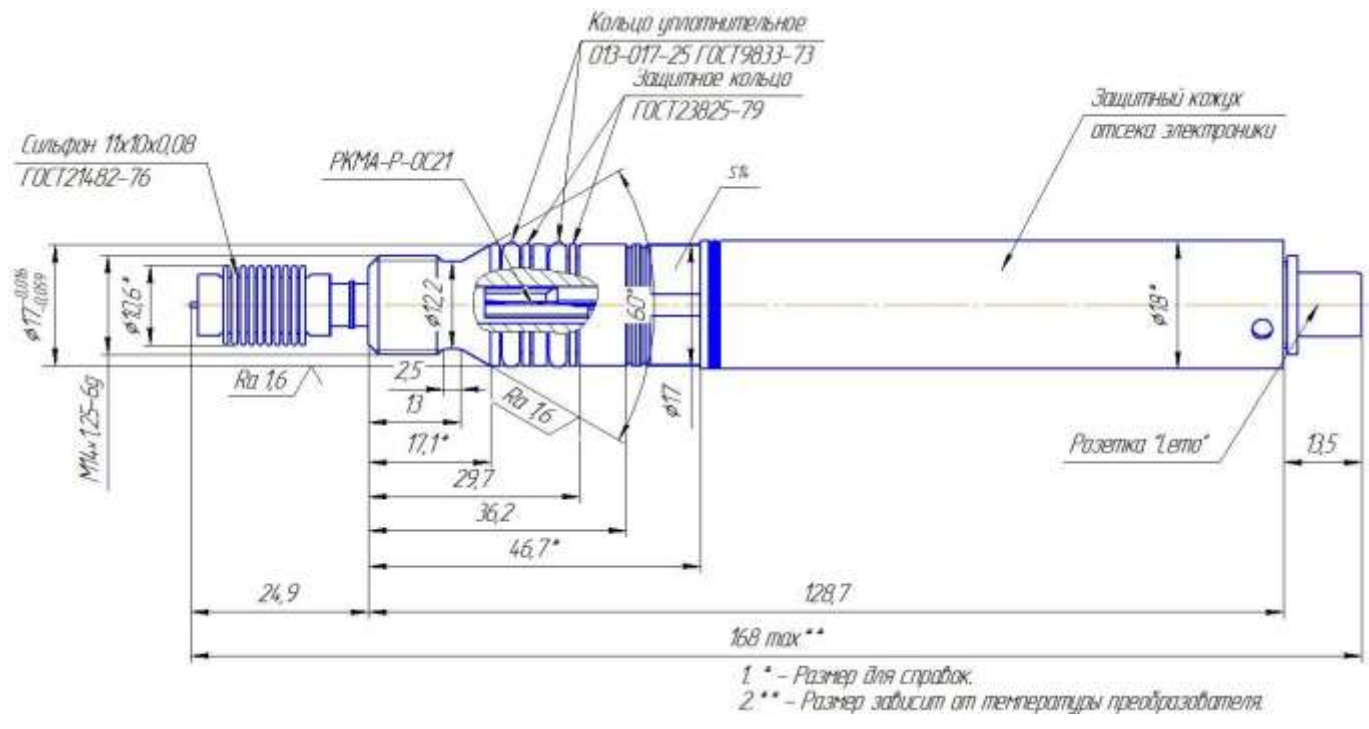

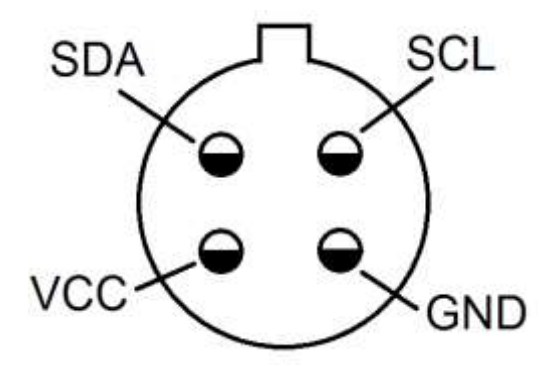

Ответная часть разъема "Lemo" со стороны пайки

8

# Приложение 4 Сведения о протоколе обмена и карта памяти преобразователя

Каждое устройство на шине i2c имеет уникальный семибитный адрес в пределах шины, для задания этого адреса в устройстве имеется 3 места под установку перемычек. Если перемычка не установлена, бит считается равным 1, иначе 0. Общий вид адреса 0b0001xxx, где x — биты, выбираемые перемычками. По умолчанию адрес равен 0b0001000.

Интерфейс i2c поддерживает работу на скорости до 100 кбит/с. Все данные, с которыми работает преобразователь соответствуют карте приведенной в таблице.

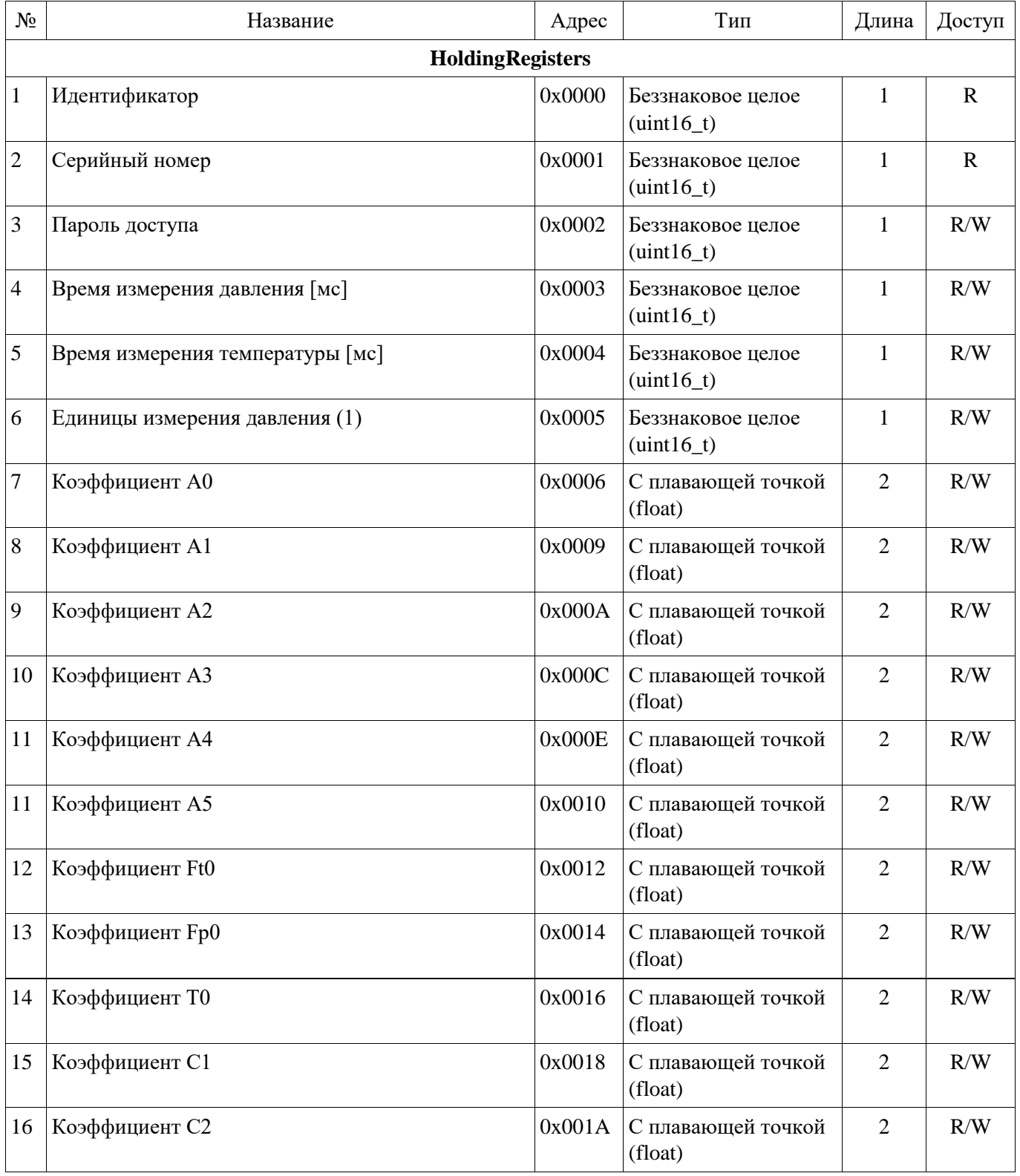

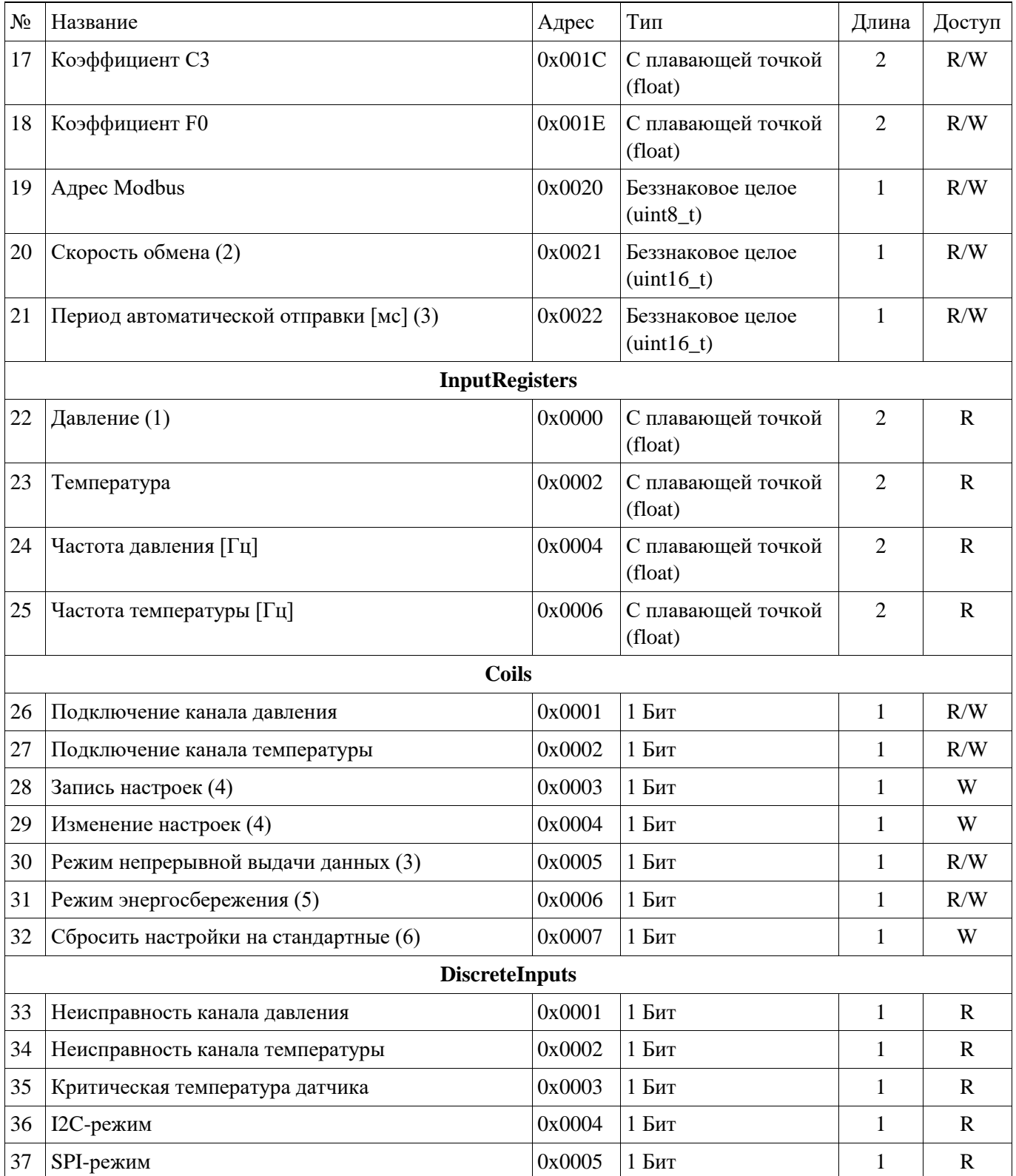

#### Примечания:

1. Преобразователь поддерживает выбор единиц измерения давления, выбор осуществляется записью в ячейку «Единицы измерения давления» числа от 0 до 6, Значение ячейки «Давление» будет приведено в соответствие с выбранной единицей измерения

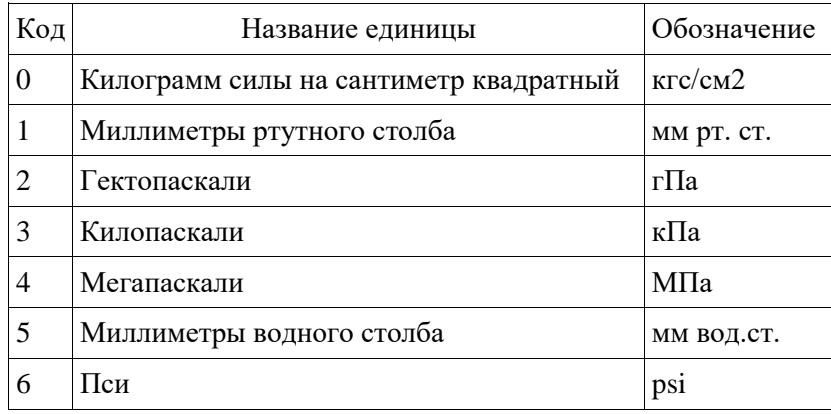

2. Для преобразователей, работающих по интерфейсу RS-485 или UARTскорость обмена из ряда: 2400, 9600, 19200, 38400, 57600, 115200. Однако для выбора значения скорости 115200 бод следует записать в эту ячейку значение 0xFFFF.

3. Режим непрерывной выдачи данных позволяет настроить преобразователь на пересылку пакета, соответствующего запросу чтения ячеек «Давление» и «Температура» каждые «Период автоматической отправки» миллисекунд. Активация данного режима не сохраняется в настройках преобразователя, она будет потеряна при отключении питания преобразователя. **ВНИМАНИЕ:** Данный режим является нестандартным, используете на свой страх и риск.

4. Данные биты служат для указания преобразователю применить загруженные в другие ячейки настройки и сохранить их соответственно. Запись ячеек настройки не изменит поведения преобразователя до установки бита «Изменение настроек». Если вновь записные значения ячеек заведомо некорректны, то преобразователь отвергнет изменение настроек - все измененные поля вернутся к старым значениям.

5. Данный режим аналогично отключению битов «Подключение канала давления» и «Подключение канала температуры» запрещает преобразователю проводить измерения и расчеты значений температуры и давления.

6. Запись этого бита приводит к немедленному (без необходимости записи бита «Изменение настроек») сбросу всех настроек преобразователяна заводские.

Битовые значения (Coils и DiscreteInputs) упакованы в байты согласно схеме

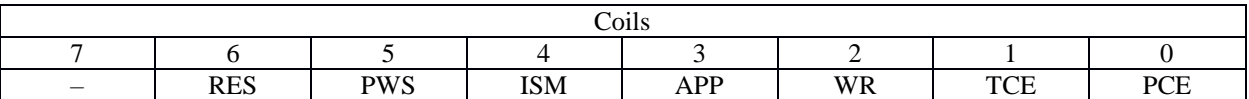

Здесь:

PCE – Подключение канала давления

TCE – Подключение канала температуры

WR – Запись настроек

Бит сбрасывается автоматически после завершения операции.

APP – Изменение настроек

Бит сбрасывается автоматически после завершения операции.

ISM – Режим непрерывной выдачи данных

После перезапуска датчика бит сбрасывается автоматически.

PWS – Режим энергосбережения

RES – Сбросить настройки на стандартные

После записи 1 в этот бит настройки преобразователя будут сброшены к заводским.

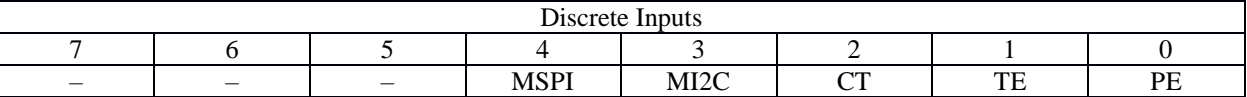

Здесь

PE – Флаг неисправности канала давления

TE – Флаг неисправности канала температуры

CT – Флаг обнаружения критической температуры датчика

MI2C – Датчик в режиме I2C

MSPI – Датчик в режиме SPI

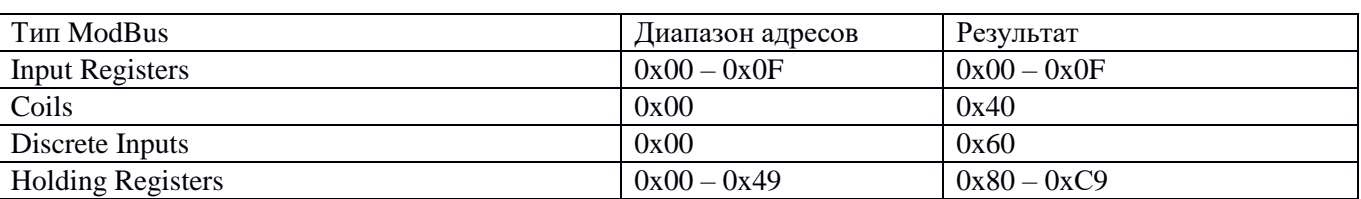

Данные разделены в виртуальном адресном пространстве преобразователя согласно схеме:

В соответствии со стандартом I2C ведущий может запрашивать у ведомого 1 или более байт подряд. Преобразователь имеет внутренний указатель с поддержкой автоинкремента в пределах типа Modbus, то есть, если ведущий начал чтение с адреса 0, то по завершении чтения указатель будет установлен на адрес 1, поэтому ведущий может не останавливаясь прочитать и его. В случае перехода за границу области указатель будет сброшен к её началу.

Пример: дамп памяти в случайный момент времени:

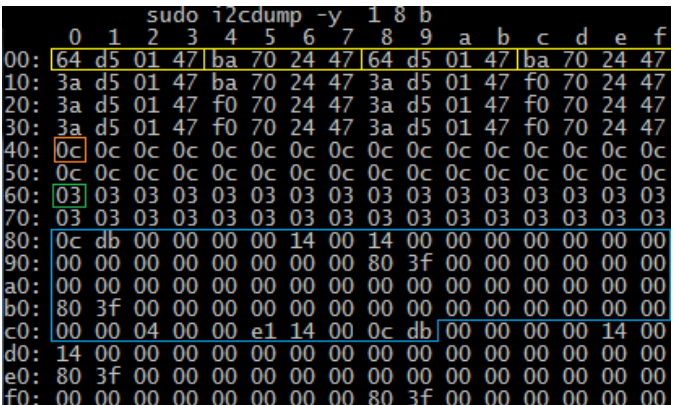

#### Запись

Для записи данных в преобразователь следует выполнить следующий порядок действий со стороны ведущего

- 1. Отправить Старт
- 2. Отправить адрес устройства, где младший бит равен 0 режим записи
- 3. Отправить начальный адрес ячейки памяти, в которую необходимо произвести запись в соответствии с картой памяти.
- 4. Оправить N байт записываемых данных.
- 5. Отправить Стоп

Пример записи в ячейку серийного номера 0x82 двух байт 0xAA55 (little-endian)):

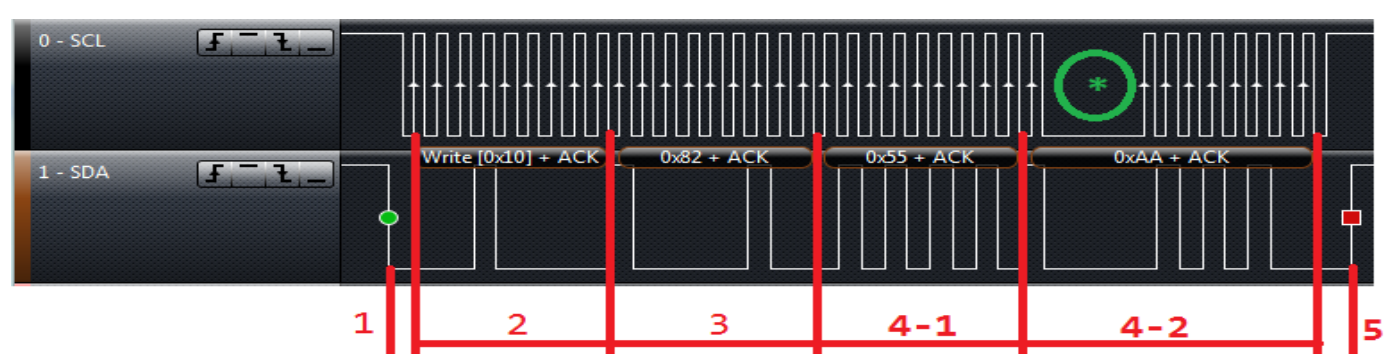

Примечания:

- 1. Область, помеченная на временной диаграмме звездочкой:
	- В это время преобразователь устанавливает на линии SCL 0, что говорит ведущему, что он должен ждать завершения выполнения высокоприоритетной операции в ведомом. Место появления подобного ожидания может быть в любой момент внутри передачи.
- 2. Запись в область HoldingRegisters на самом деле не происходит, вместо неё запись идет в теневую область памяти, для применения новых параметров необходимо записать 1 в ячейку APP области Coils. При этом происходит проверка допустимости введенных значений, и только в случае удачи они будут применены.
- 3. Некоторые ячейки, такие как идентификатор, а также области InputRegisters и DiscreteInputs доступны только для чтения, попытка записи в них не производит эффекта.

### **Чтение**

- Чтение данных из устройства происходит за 2 больших шага: **Запись адреса начала** и **чтение данных**.
- 1. Отправить Старт
- 2. Отправить адрес устройства, где младший бит равен 0 режим записи
- 3. Отправить начальный адрес ячейки памяти, из которой необходимо произвести чтение в соответствии с картой памяти.
- 4. Отправить повторный страт.
- 5. Отправить адрес устройства, где младший бит равен 1 режим чтения
- 6. Читать N байт.
- 7. Отправить Стоп

#### **Пример** чтения 1 байта из первого входного регистра:

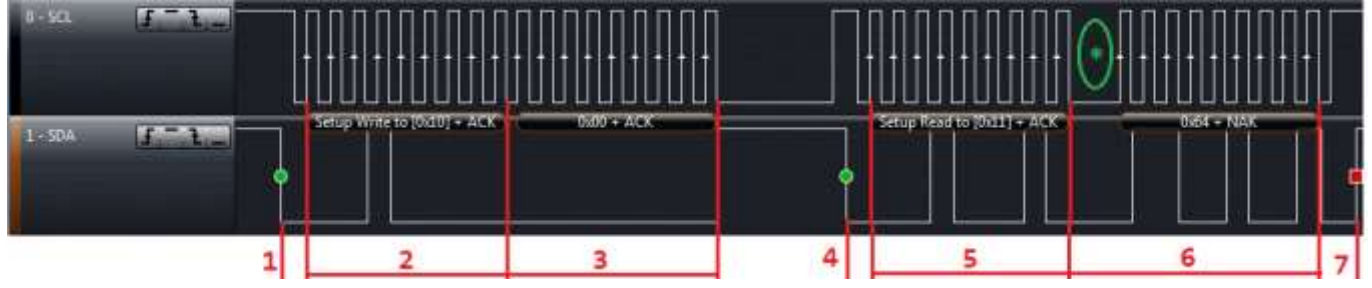

#### Примечание:

Область, помеченная на временной диаграмме звездочкой –это время датчик устанавливает на линии SCL 0, что говорит ведущему, что он должен ждать завершения выполнения высокоприоритетной операции в ведомом. Место появления подобного ожидания может быть в любой момент внутри передачи.

Замечания:

- 1. При одновременном опросе датчика по интерфейсу RS-485 и I2C с высокой скоростью (менее 100 мс) могут появиться выбросы некорректных измерений. В случае необходимости применения подобного режима используйте дополнительную проверку корректности результат измерения.
- 2. При записи в область Coils изменяются состояния всех битов, поэтому следует использовать метод «Чтение-изменение-запись» для корректной работы с этими битами.